**Bildverarbeitung und Computer Vision Prof. Dr. Wolfgang Konen**

# Einführung

s. auch info\_zum\_kurs.html

Bildverarbeitung & CompVision 2021 1.1 ©Konen, Zielke

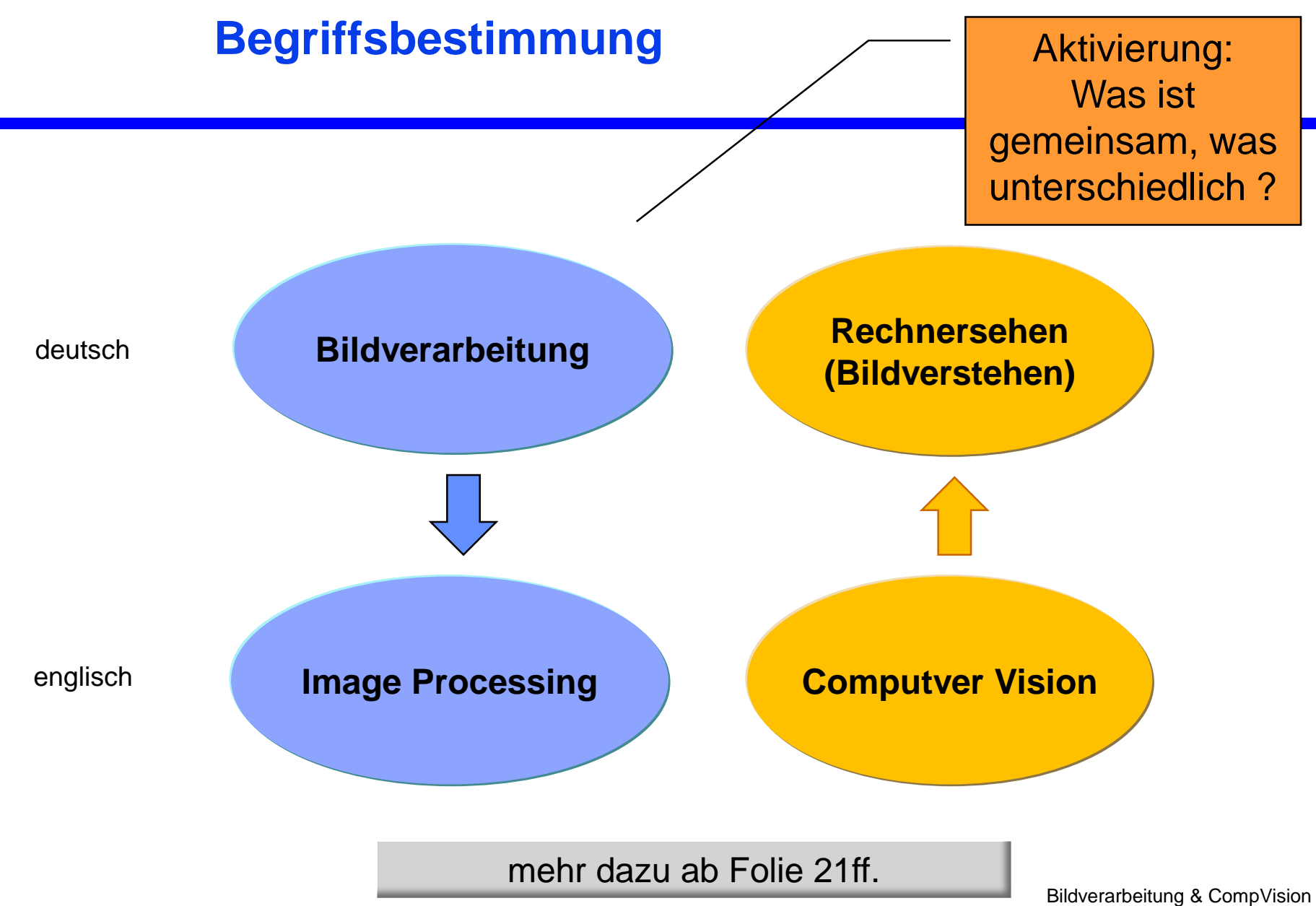

2021 1.2 ©Konen, Zielke

# **Inhalt**

#### **Arbeitsgebiete der Bildverarbeitung (BV)**

- Anwendungsbereiche Bildverarbeitung
- Aspekte des Bildverstehens
- BV-Tools und BV-Literatur

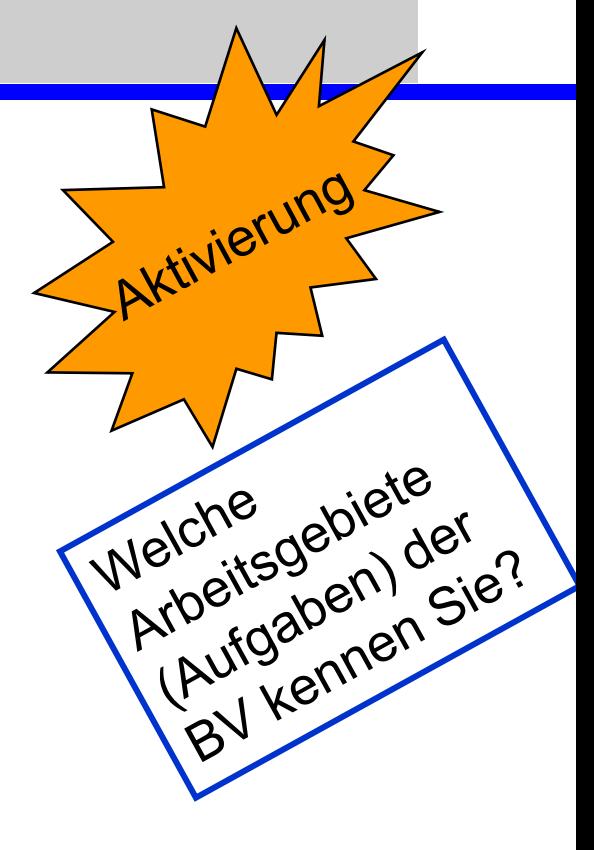

#### **Arbeitsgebiete unter dem allgemeinen Oberbegriff Digitale Bildverarbeitung**

Aktivierung: Was ist der Unterschied?

#### **Bildanalyse Mustererkennung**

(Image Analysis)

#### **Bildrestauration**

(Image Restauration)

#### **Bildkompression** (Image Compression)

#### **Bildverbesserung Bildbearbeitung**

(Image Enhancement/Manipulation)

#### **Bildverstehen Szenenanalyse**

(Image Understanding)

#### **Bildsynthese**

(Image Synthesis)

Bildverarbeitung & CompVision 2021 1.4 ©Konen, Zielke

## **Bildrestauration (Image Restoration)**

Aktivierung: was wurde restauriert?

- Photometrische Korrektur
- Geometrische Korrektur
- **□** Inverse Filterung

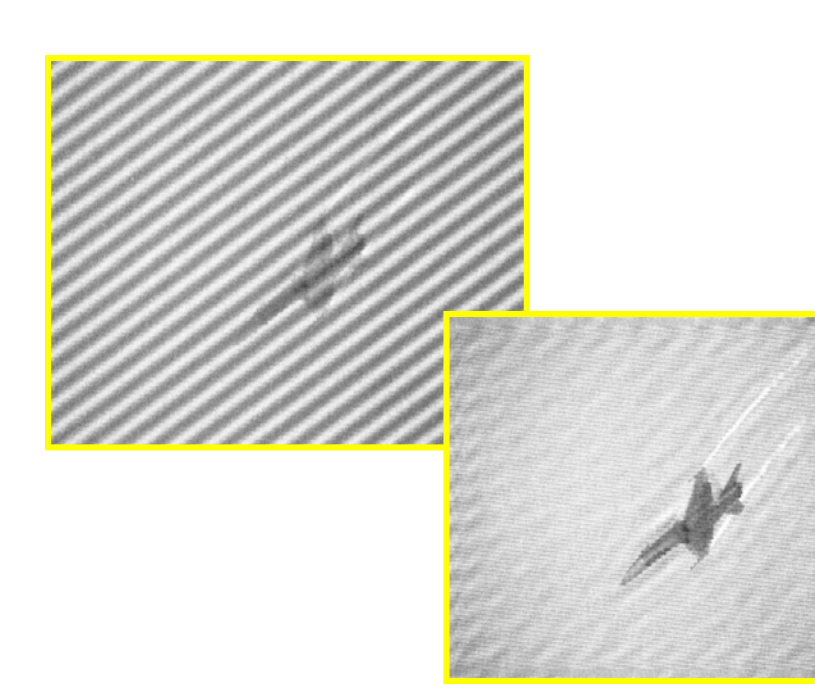

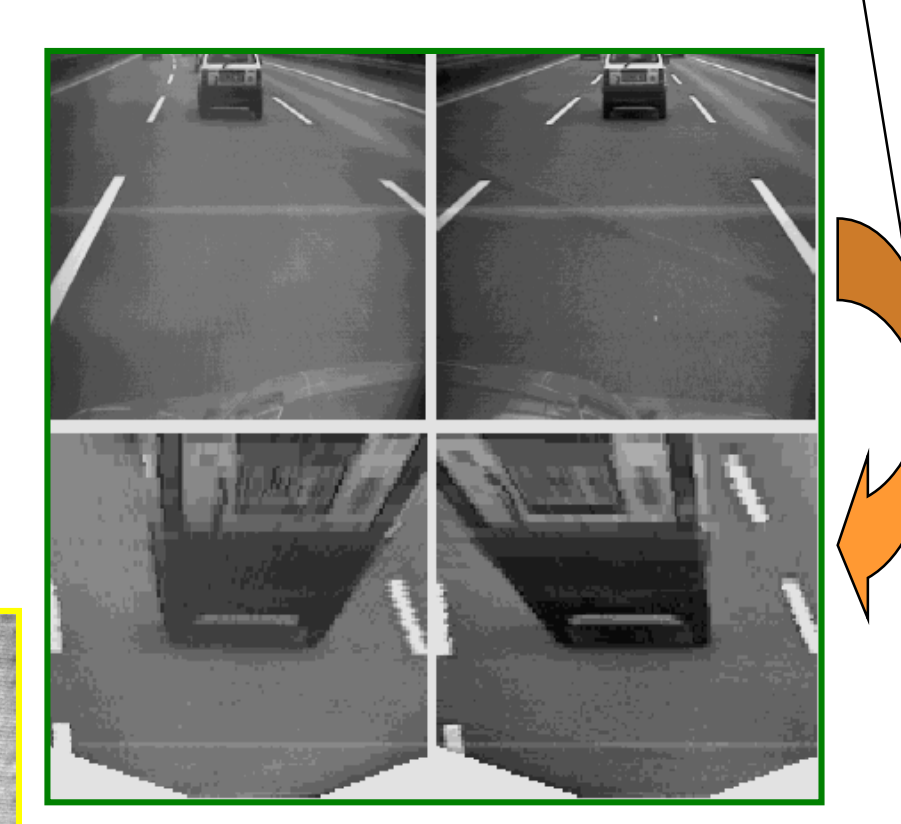

## **Bildverbesserung Bildbearbeitung**

**(Image Enhancement / Manipulation)**

- □ Störmuster- bzw. Rauschunterdrückung
- D Digitales Retuschieren/Montieren
- □ Kontrastverbesserung

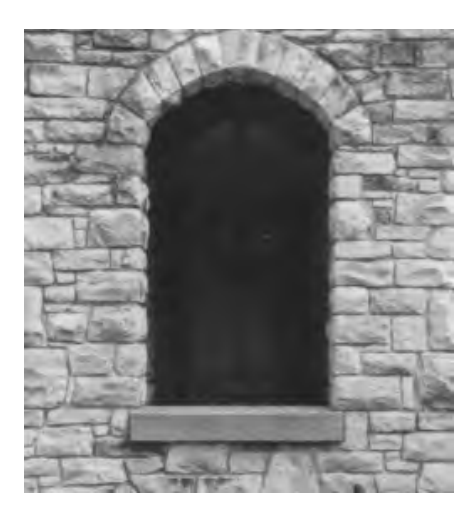

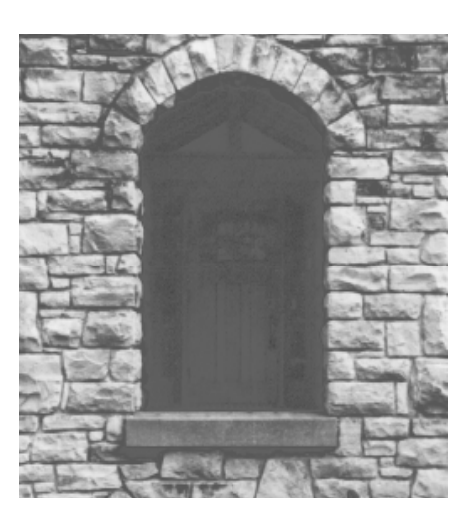

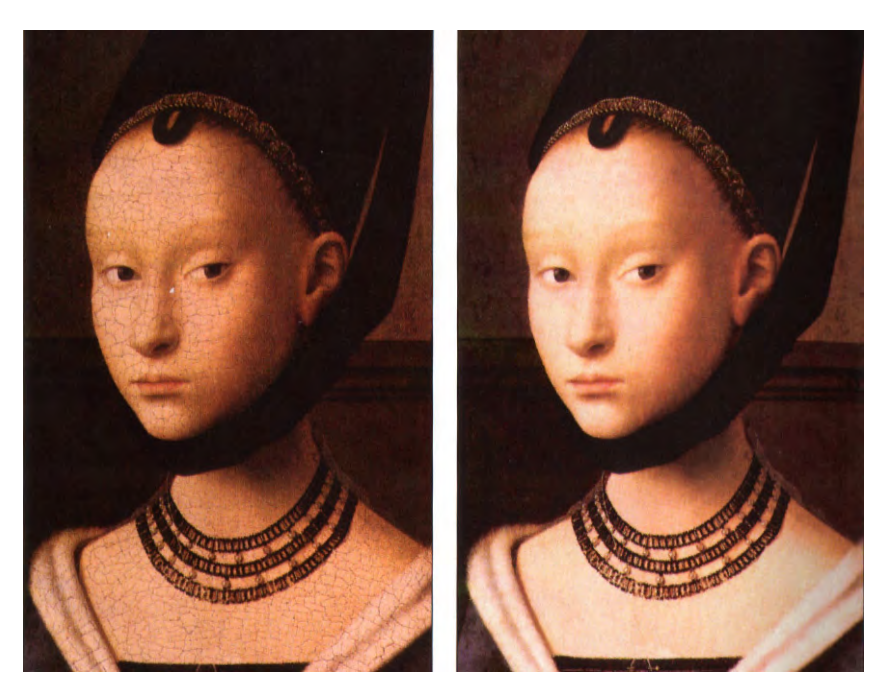

Bildverarbeitung & CompVision 2021 1.6 ©Konen, Zielke

#### **Bildkompression (Image Compression)**

272 KByte

- Verlustfreie Standbildkompression
- D Verlustbehafte Standbildkompression (z.B. JPEG)

12 KByte

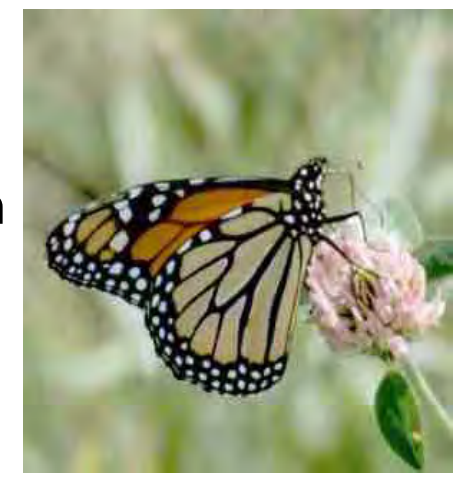

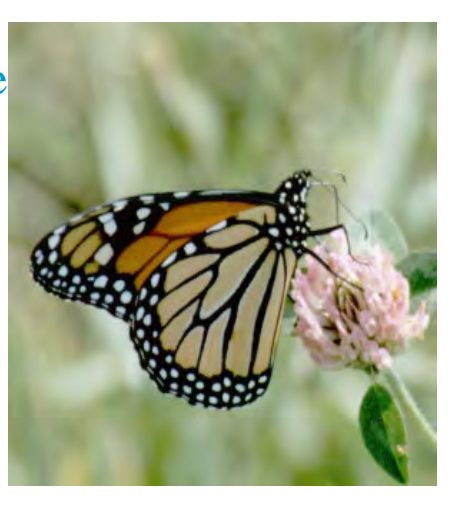

□ Bewegtbildkompression (z.B. MPEG)

724 KByte

Bildverarbeitung & CompVision 2021 1.7 ©Konen, Zielke

#### **Bildanalyse Mustererkennung (Image Analysis)**

- Bild-/Regionen-**Segmentierung**
- D Merkmalsextraktion
- D Objektklassifikation

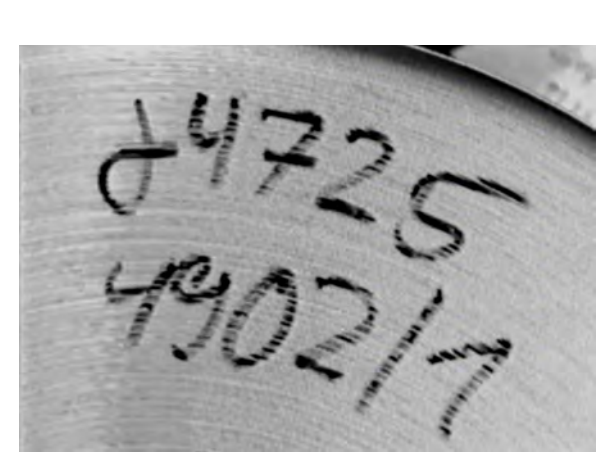

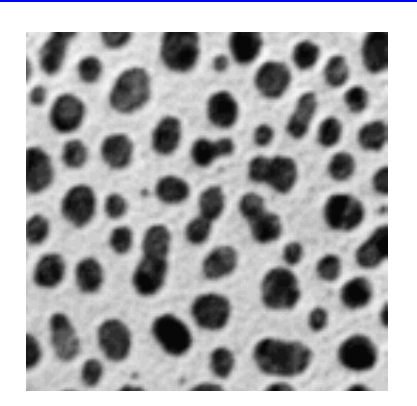

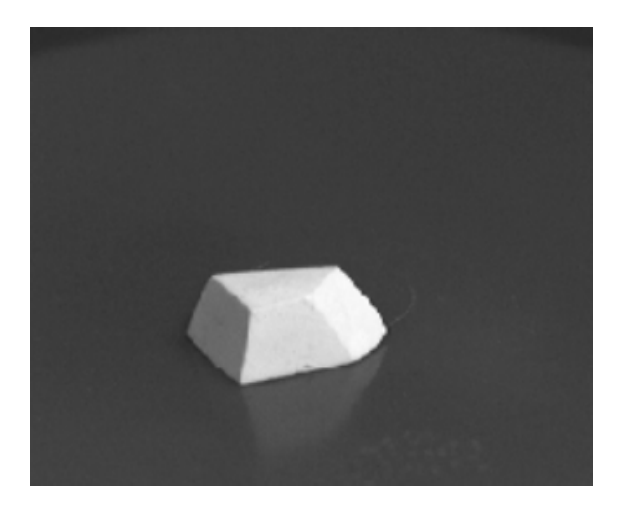

**einfache und komplexe Muster**

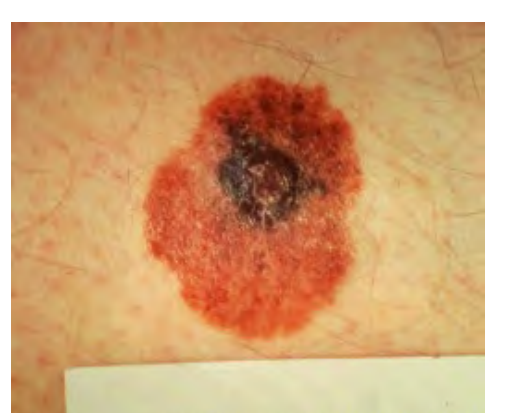

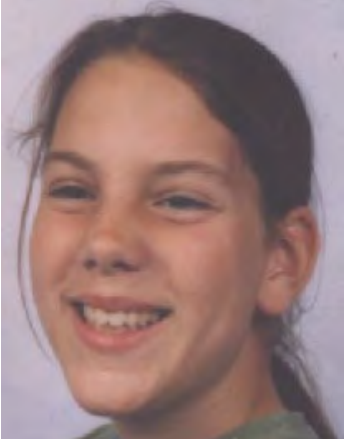

... Imbordantialisticalistic Bildverarbeitung & CompVision 2021 1.8 ©Konen, Zielke

#### **Bildverstehen Szenenanalyse (Image Understanding)**

Wissensbasierte

Situationserkennung

- D Dynamische 3D-Modellbildung
- **D** Visuelle Navigation

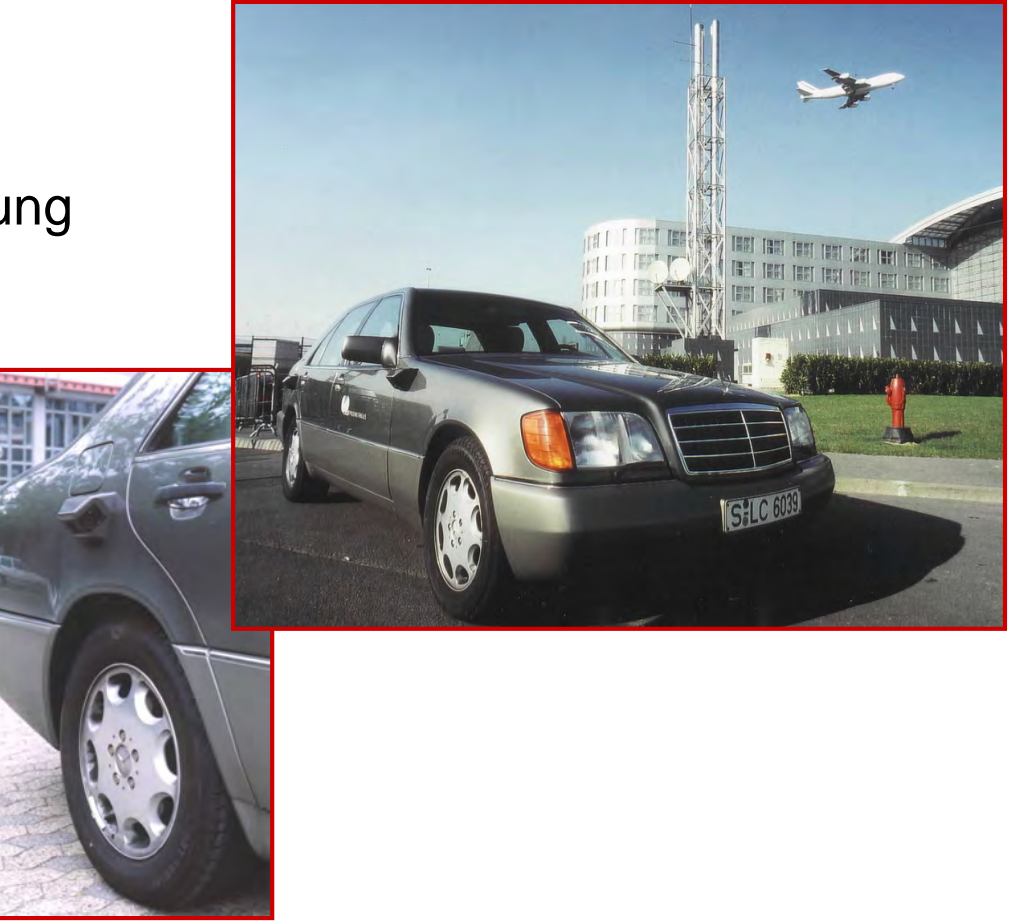

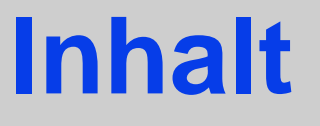

Arbeitsgebiete der Bildverarbeitung (BV)

#### **Anwendungsbereiche der Bildverarbeitung**

- Aspekte des Bildverstehens
- BV-Tools und BV-Literatur

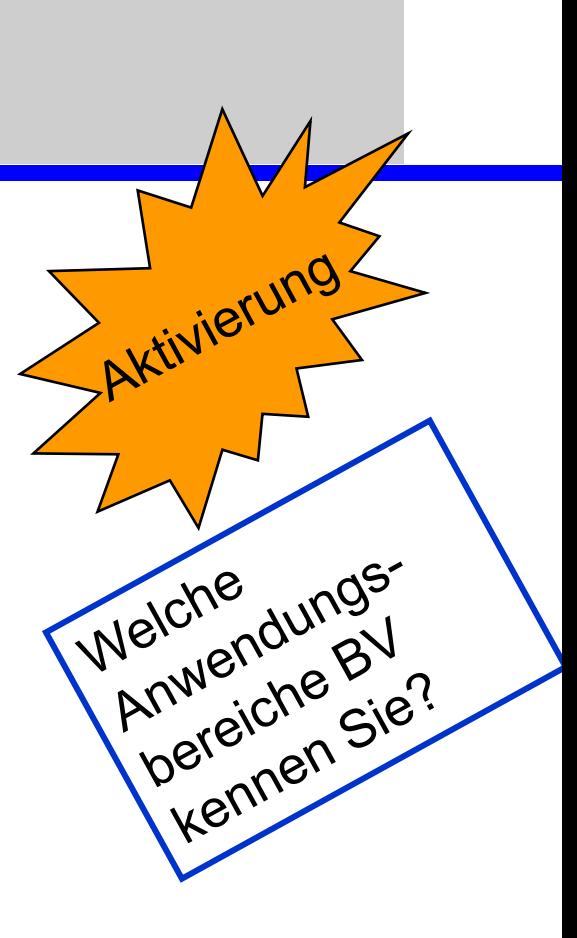

#### **Digitale Bildverarbeitung Anwendungsbereiche - Beispiele mit Schwerpunkt auf Bildverstehen und Visualisierung**

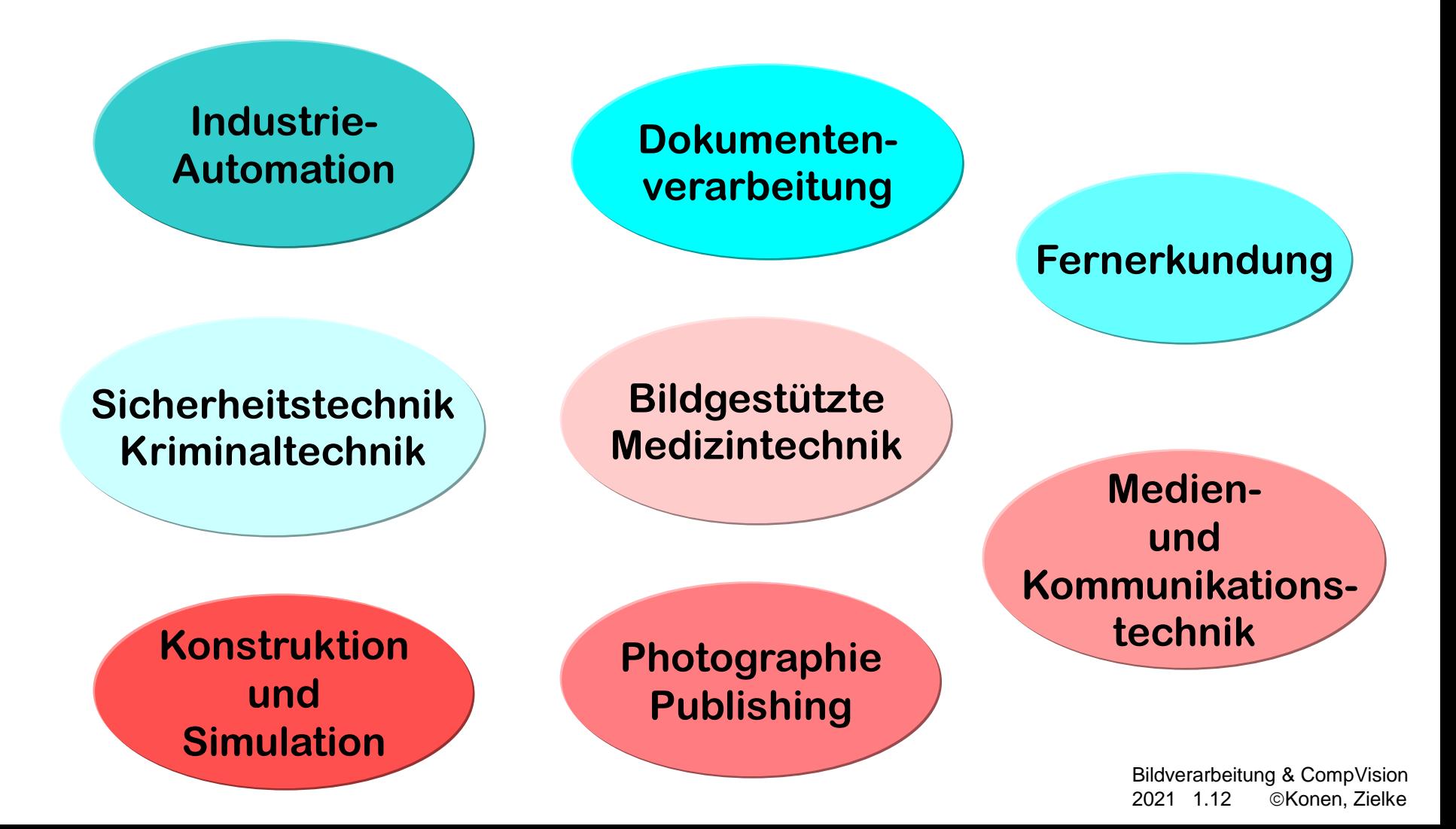

## **Industrie-Automation**

- Visuelle Inspektion
- **D** Identifikation
- **D** Qualitätskontrolle
- D Prozesssteuerung
- Robotik

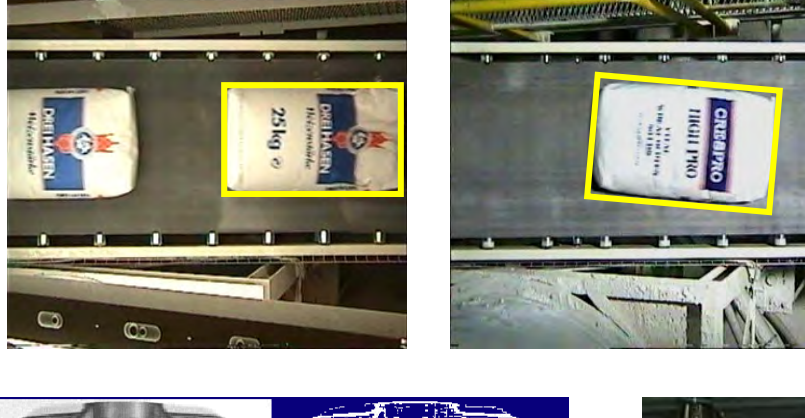

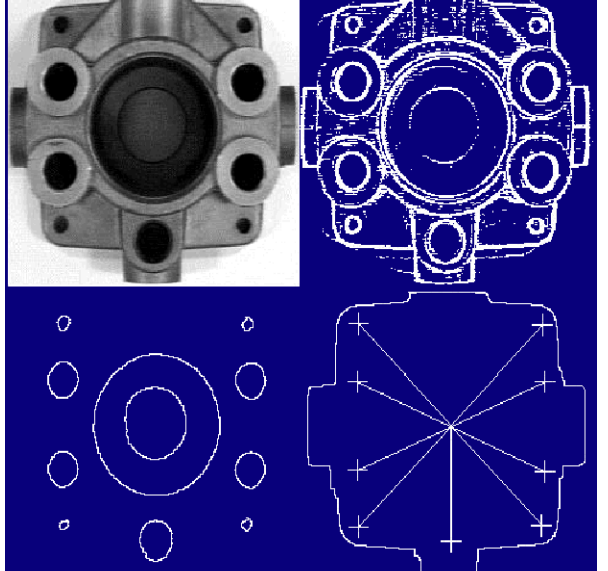

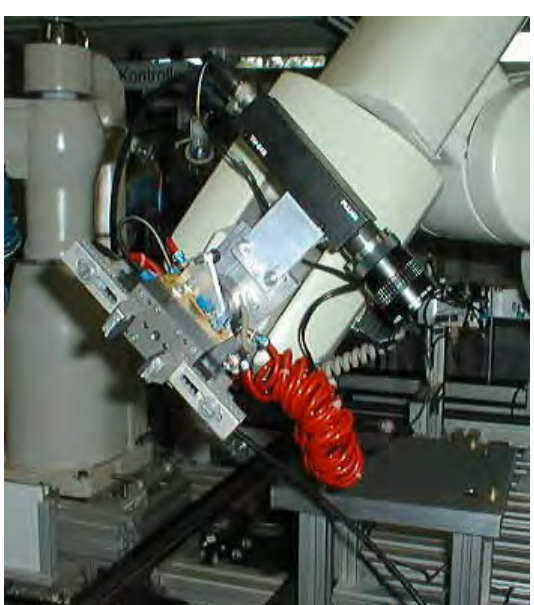

Bildverarbeitung & CompVision 2021 1.13 ©Konen, Zielke

## **Dokumentenverarbeitung**

VECTORY

ter Werkzeuge Gobonen Fenster Hill mod. Katasterplan Architekturzeichnung Katasterplan Maschinenbauzeichnung **Topographische Karte** mod. Katasterplan

- **E** Erzeugung elektronischer Dokumente aus Papierdokumenten
- Automatisches Lesen von Dokumenten

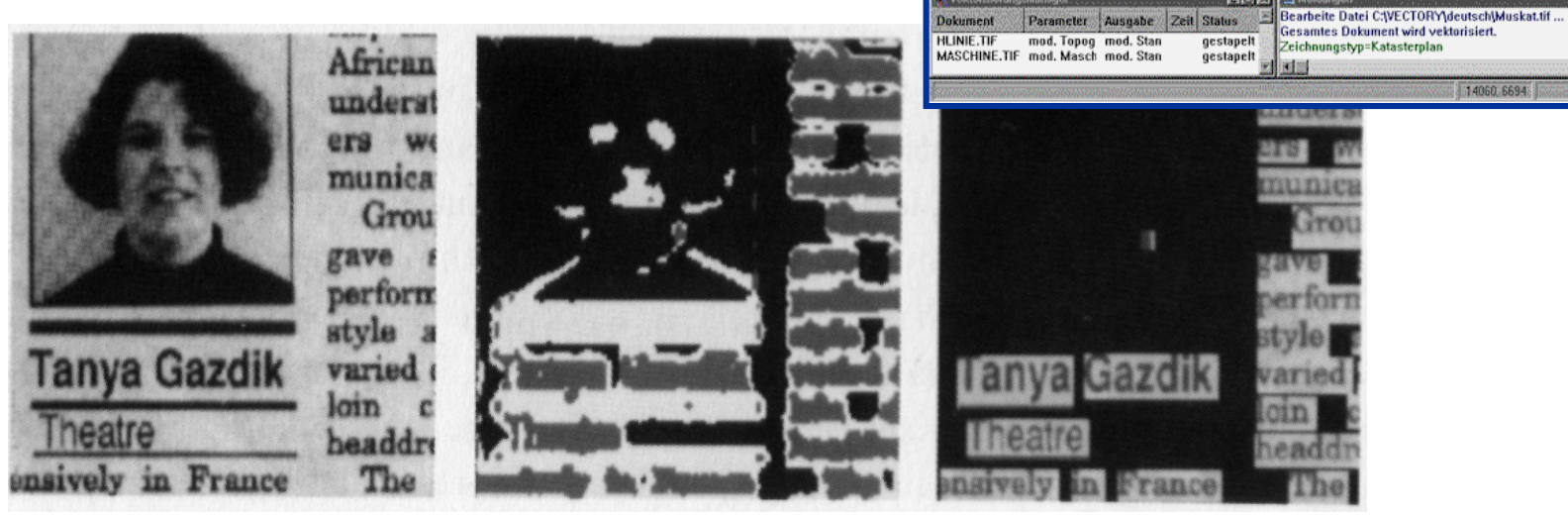

## **Bildgestützte medizinische Diagnostik**

- D Angiography
- D Computertomographie
- D Operationsplanung / -unterstützung

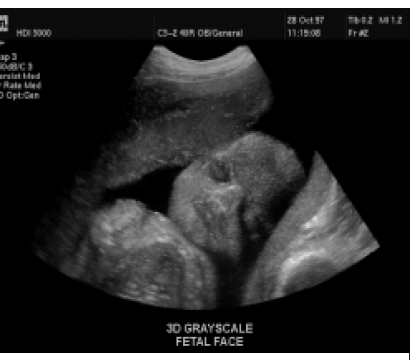

Three-Dimensional Ultrasound Image

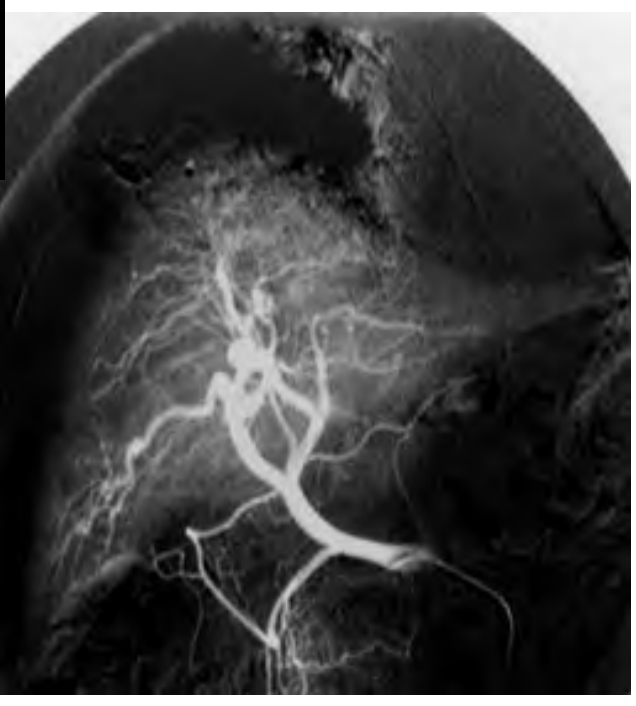

Angiography

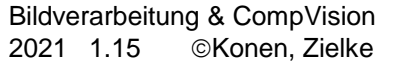

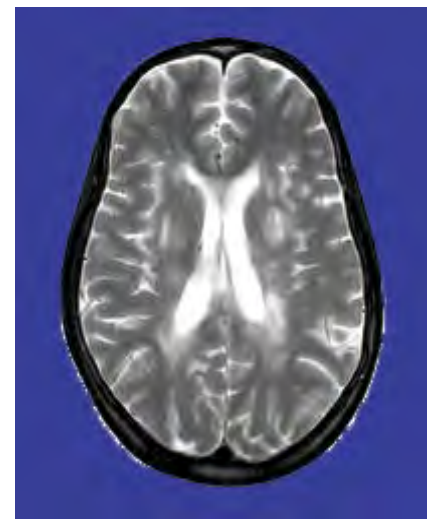

Magnetic Resonance Imaging of Multiple **Sclerosis** 

CT Angiography

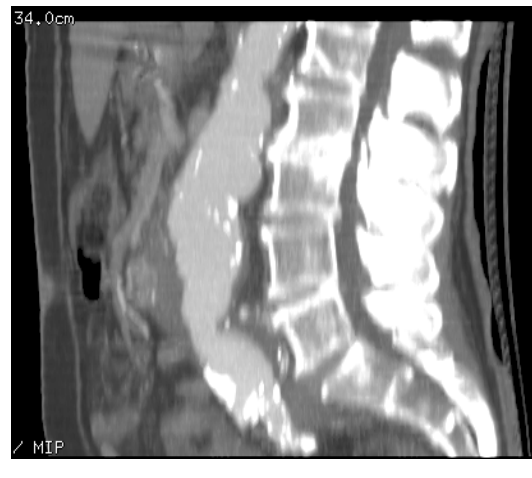

## **Sicherheitstechnik Kriminaltechnik Biometrische Zugangskontrolle**

- Automatischer Mustervergleich: Fingerabdruck, DNA, Gesicht
- D Merkmal-Visualisierung
- D Überwachung

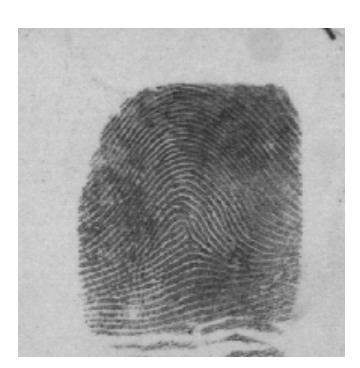

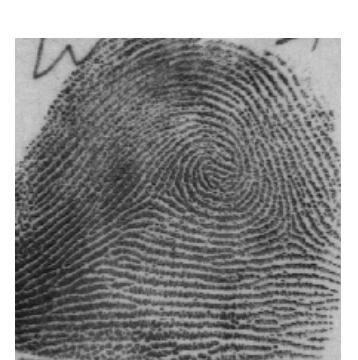

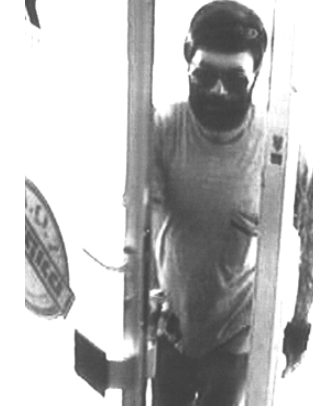

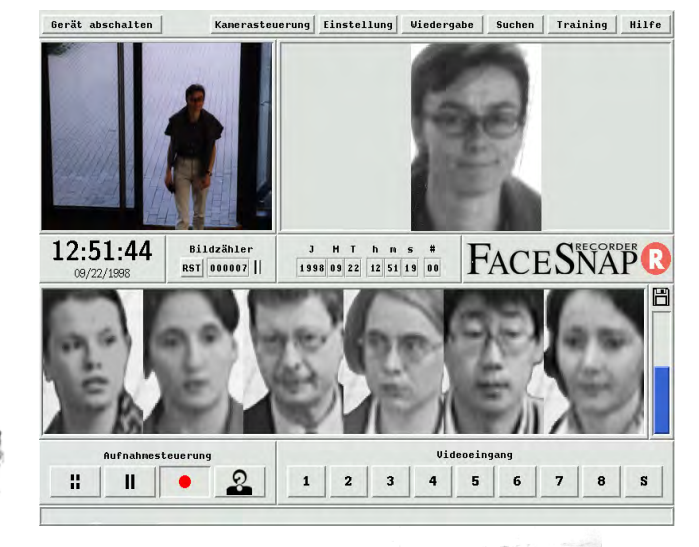

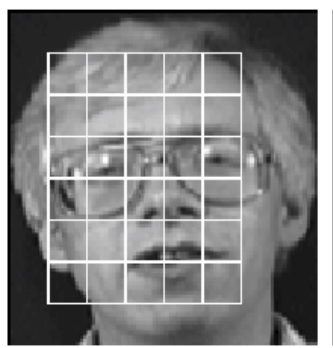

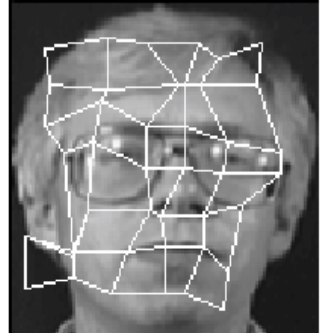

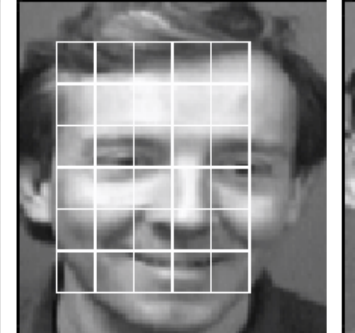

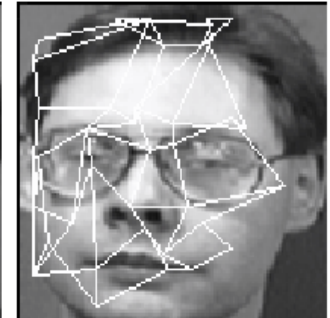

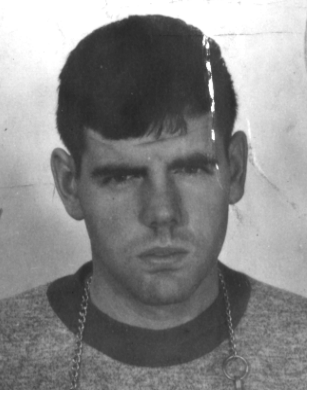

Bildverarbeitung & CompVision 2021 1.16 ©Konen, Zielke

### **Fernerkundung**

- D Satellitenbildauswertung
- **D** Terrainrekonstruktion
- **D** Bilddatenrestauration

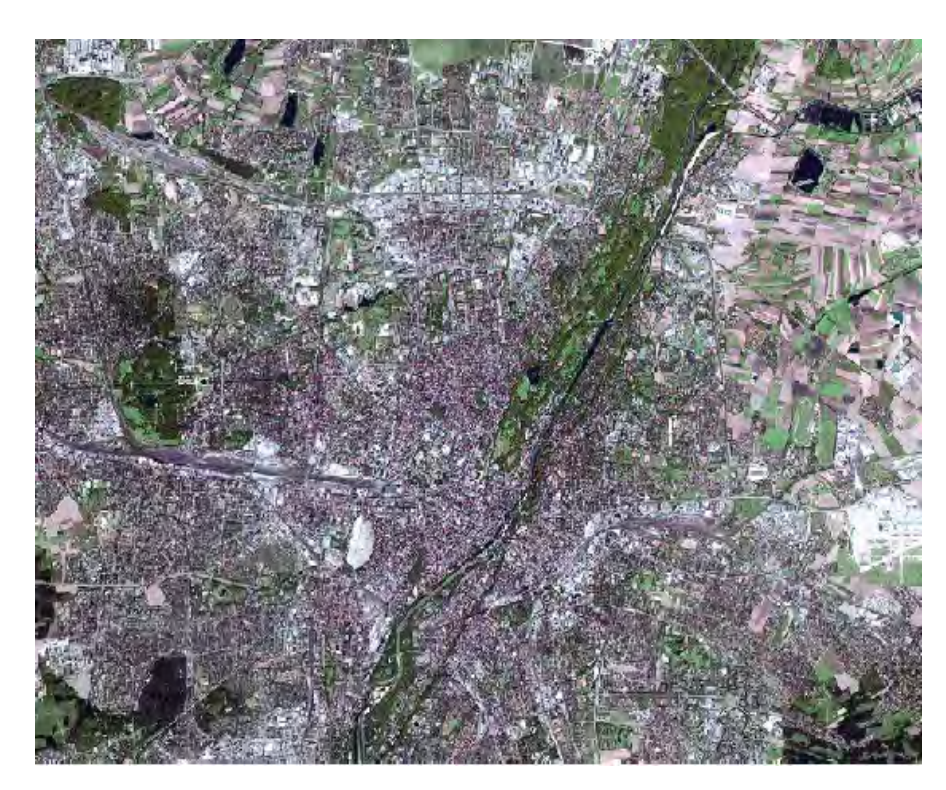

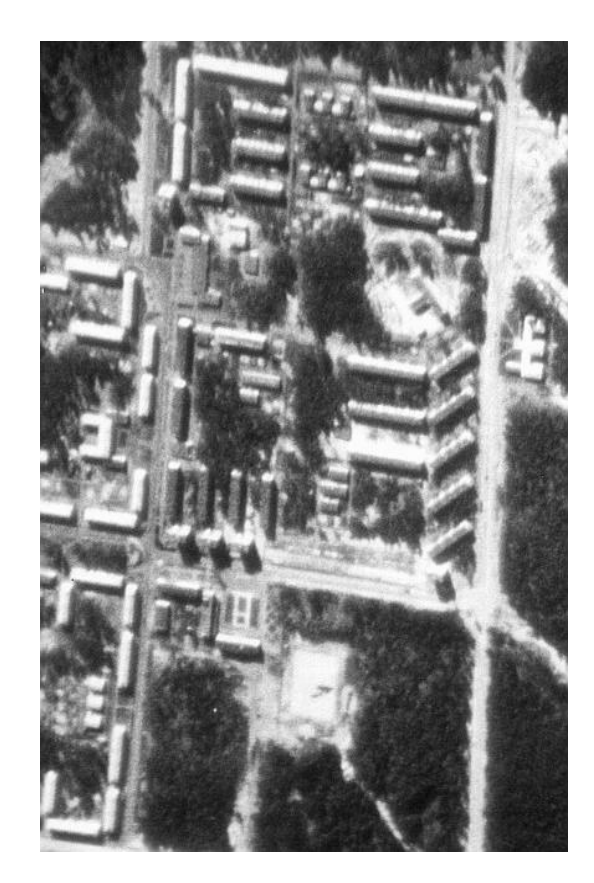

Bildverarbeitung & CompVision 2021 1.17 ©Konen, Zielke

## **Weitere wichtige Anwendungsgebiete der digitalen Bildverarbeitung**

## **Photographie und Publishing**

- Szenenkomposition
- Spezialeffekte/Restauration
- **Druckvorbereitung**

## **Medien- und Kommunikationstechnik**

- Film/Video Produktion + Verteilung
- Bilddatenbanken
- Videokonferenzen

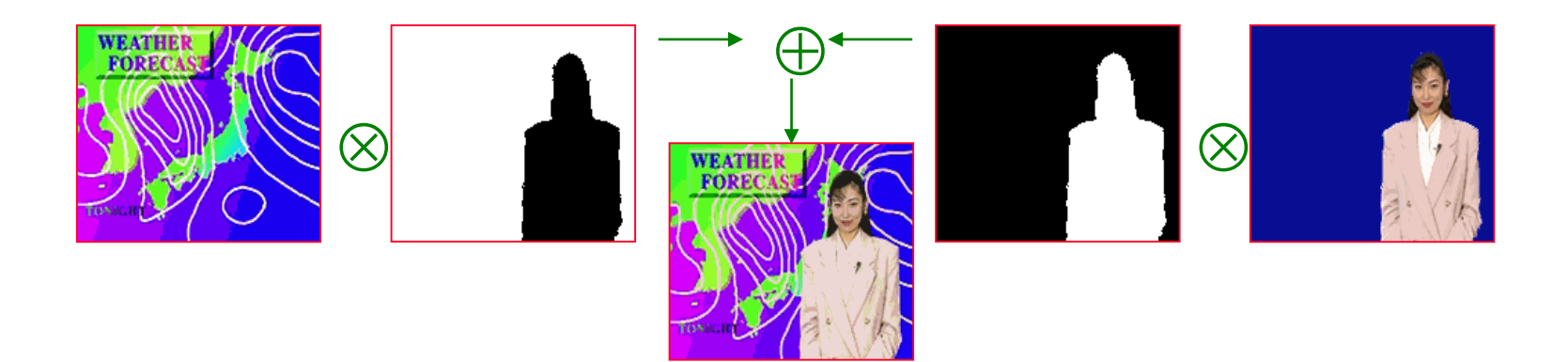

Bildverarbeitung & CompVision 2021 1.18 ©Konen, Zielke

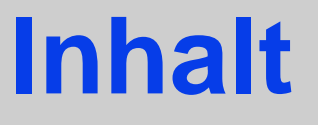

- Arbeitsgebiete der Bildverarbeitung (BV)
- Anwendungsbereiche der Bildverarbeitung
- **Aspekte des Bildverstehens**
- BV-Tools und BV-Literatur

Bildverarbeitung & CompVision 2021 1.20 ©Konen, Zielke

**Bildverarbeitung wird in zwei grundsätzlich verschiedenen Aufgabenbereichen eingesetzt:**

- Verbesserung und Aufbereitung bildlicher Information für die Interpretation und Analyse durch Menschen
- Verarbeitung bildlicher Daten zur automatischen Erkennung und Wahrnehmung durch Maschinen

Bildverarbeitung & CompVision 2021 1.21 ©Konen, Zielke

#### **Duale Beziehung zwischen Bildverstehen und Bildsynthese**

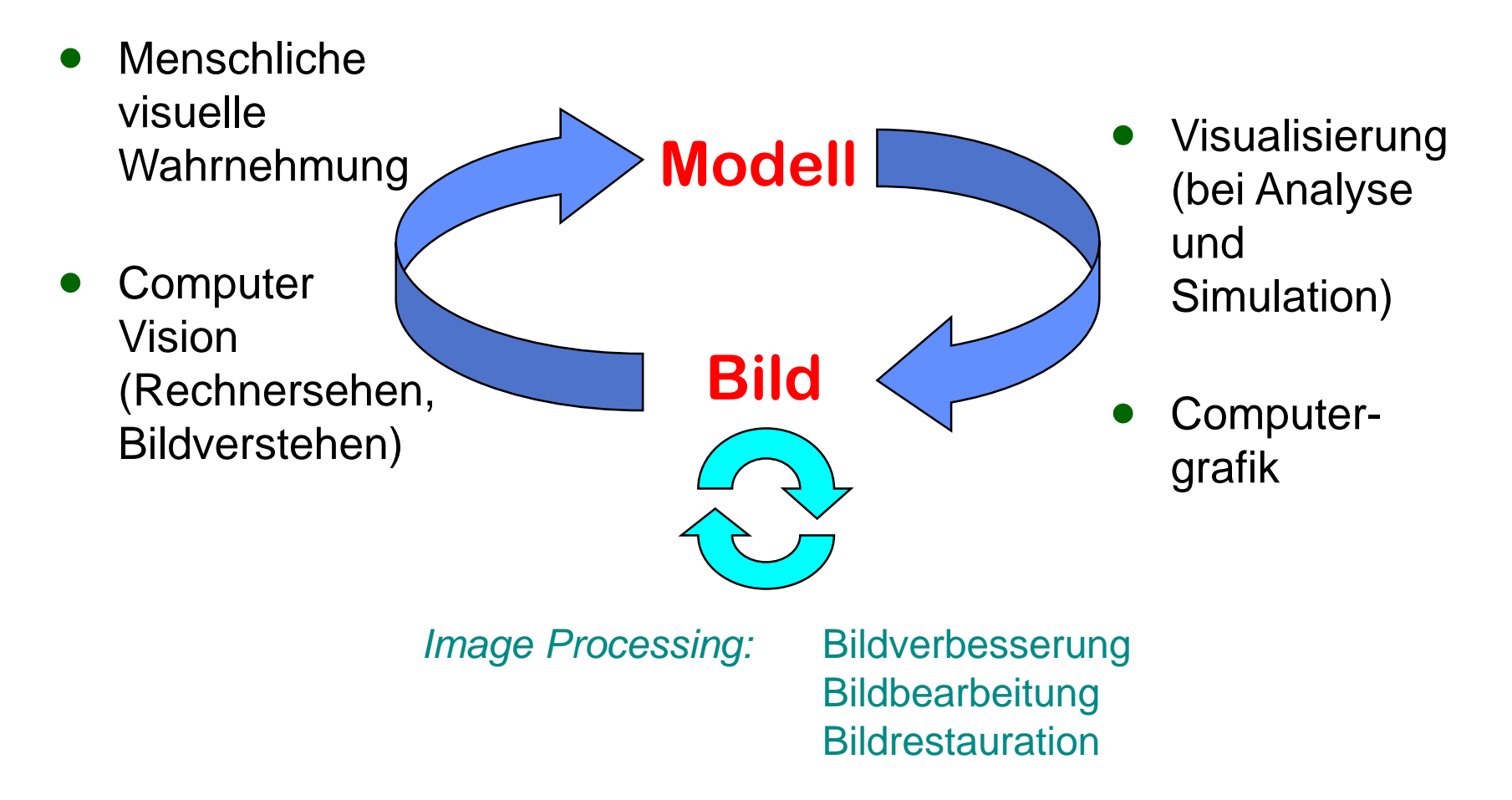

## **Was ist Bildverstehen? (1)**

- **□ Bildverstehen (computer vision / image understanding)** ist ein **Prozess**.
- Der Prozess startet mit einem **Bild** oder mehreren Bildern (z.B. Bildfolgen) und einer **Fragestellung** bzw. einer **Aufgabenstellung**.
- Resultat des Prozesses kann sein:
	- eine Beschreibung
	- eine (mehrere) Entscheidung(en)
	- eine (mehrere) Handlungsanweisung(en)

## **Was ist Bildverstehen? (2)**

Das "Verstehen" bzw. die Beschreibung eines Bildes hängt von der jeweiligen Fragestellung und der Anwendung ab. *Bildverstehen* ist aufgabenorientiert!

#### Einige mögliche Beschreibungen dieser Abbildung:

- **□** eine Strichzeichnung
- □ 3 Kreise, 1 Bogen und 20 Strecken
- □ 2 zusammenhängende Linienzüge und 8 einzelne Linien
- Mensch und Auto

Aktivierung: Wie verstehen Sie

dieses Bild? Hinweis: mind. 4 denkbare Beschreibungen (!)

Bildverarbeitung & CompVision 2021 1.24 ©Konen, Zielke

## **Inhalt**

- Arbeitsgebiete der Bildverarbeitung (BV)
- Anwendungsbereiche der Bildverarbeitung
- **□** Aspekte des Bildverstehens
- **BV/CV-Tools und BV/CV-Literatur**

## **Bildverarbeitungs-Tools (1) ImageJ + Java**

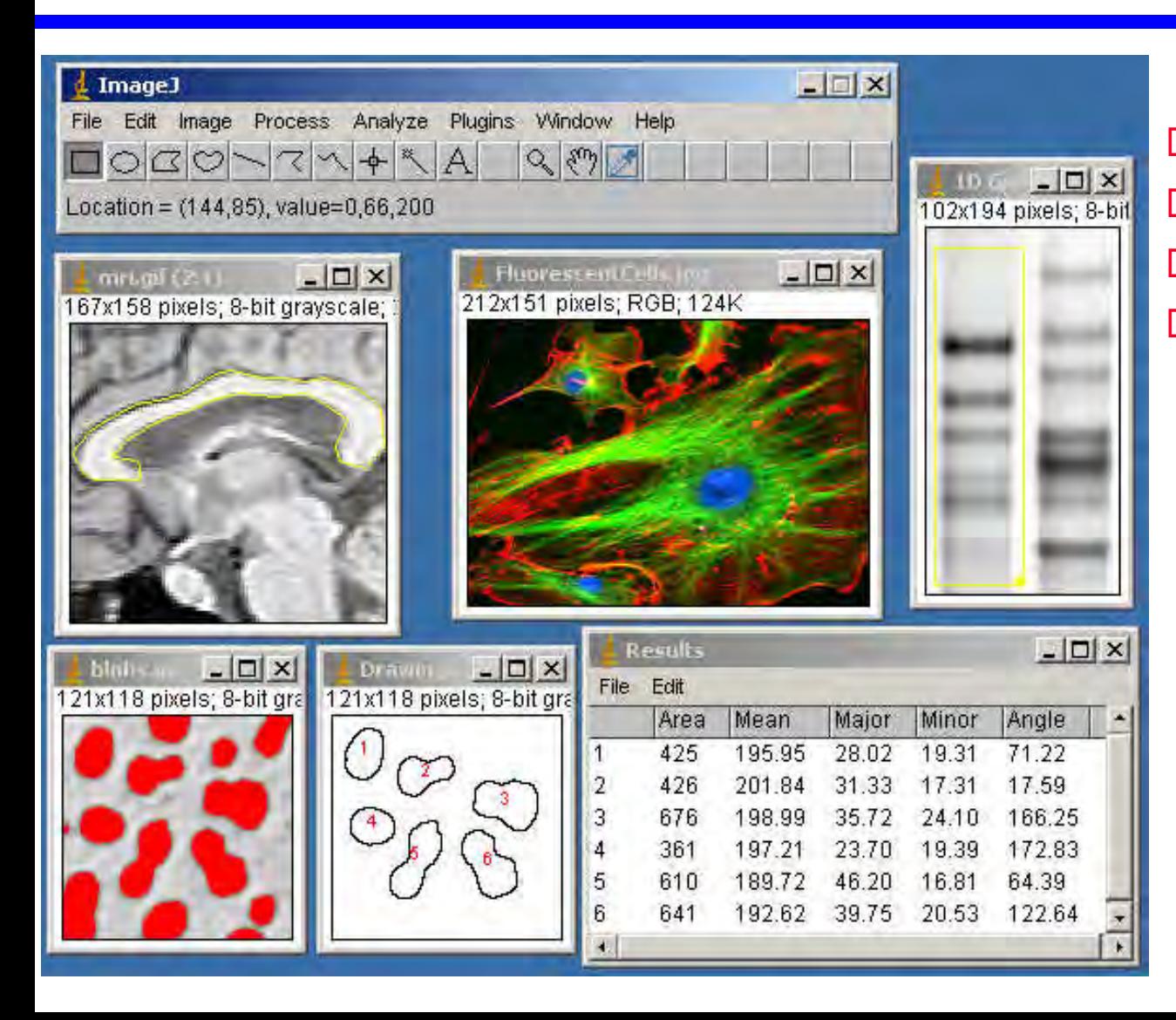

#### <https://imagej.nih.gov/ij/>

- D Open Source
- □ große User-Gemeinde
- **D** mit Plugins leicht erweiterbar

Bildverarbeitung & CompVision 2021 1.26 ©Konen, Zielke

## **Bildverarbeitungs-Tools (2) OpenCV + Python**

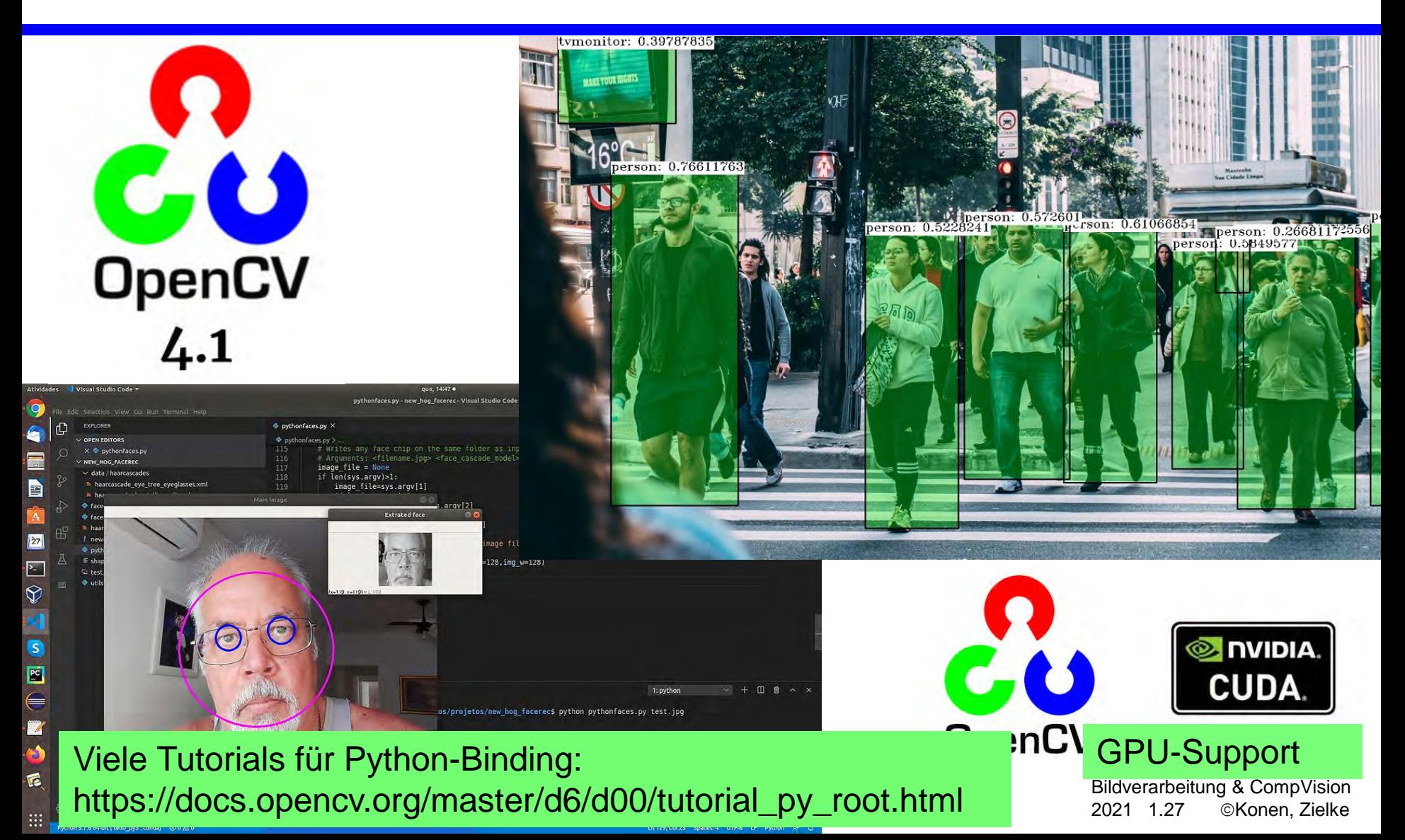

**Matlab - Softwarepaket für Algorithmen-Entwicklung, Prototyping, Visualisierung und Simulation**

# MATLAB Image Processing Toolbox 2

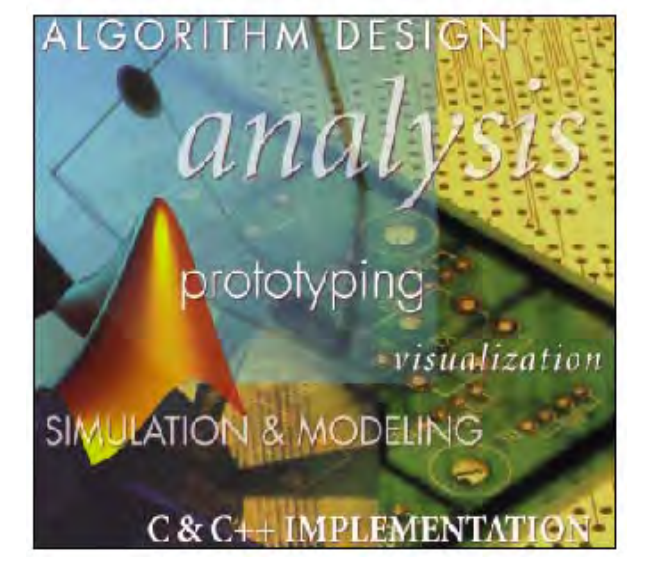

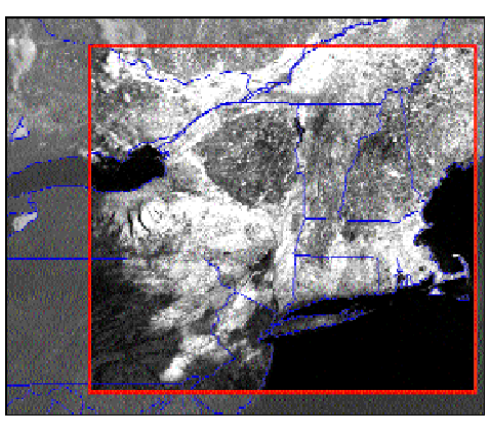

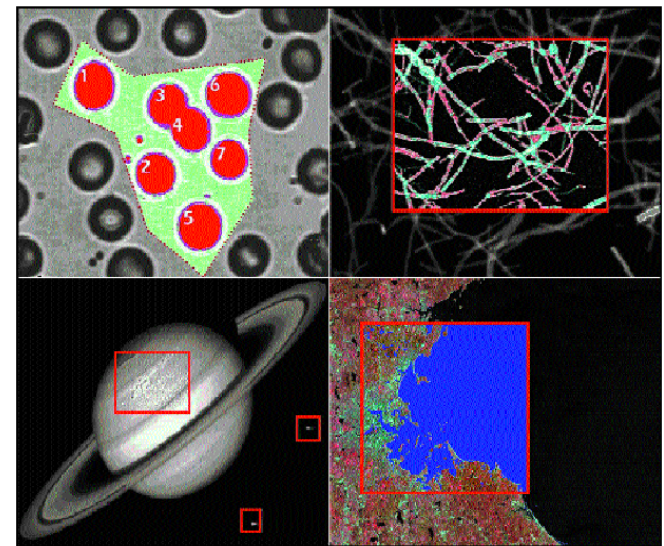

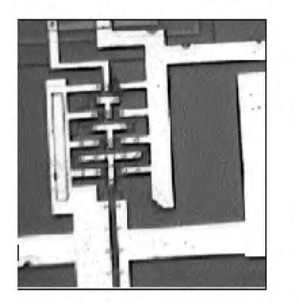

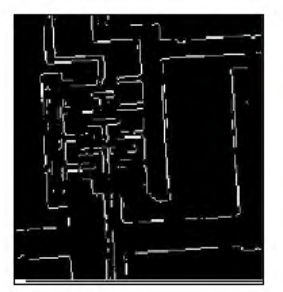

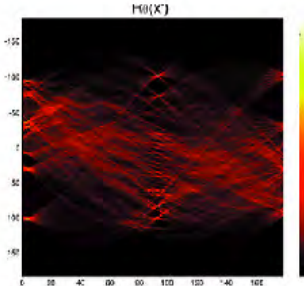

 $\theta$ (degrees)

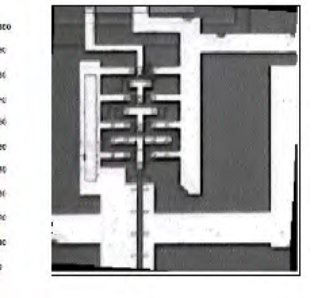

#### www.mathworks.com

Bildverarbeitung & CompVision 2021 1.28 ©Konen, Zielke

## **Textbuch zu Grundlagen der Bildverarbeitung & Anwendungen mit ImageJ**

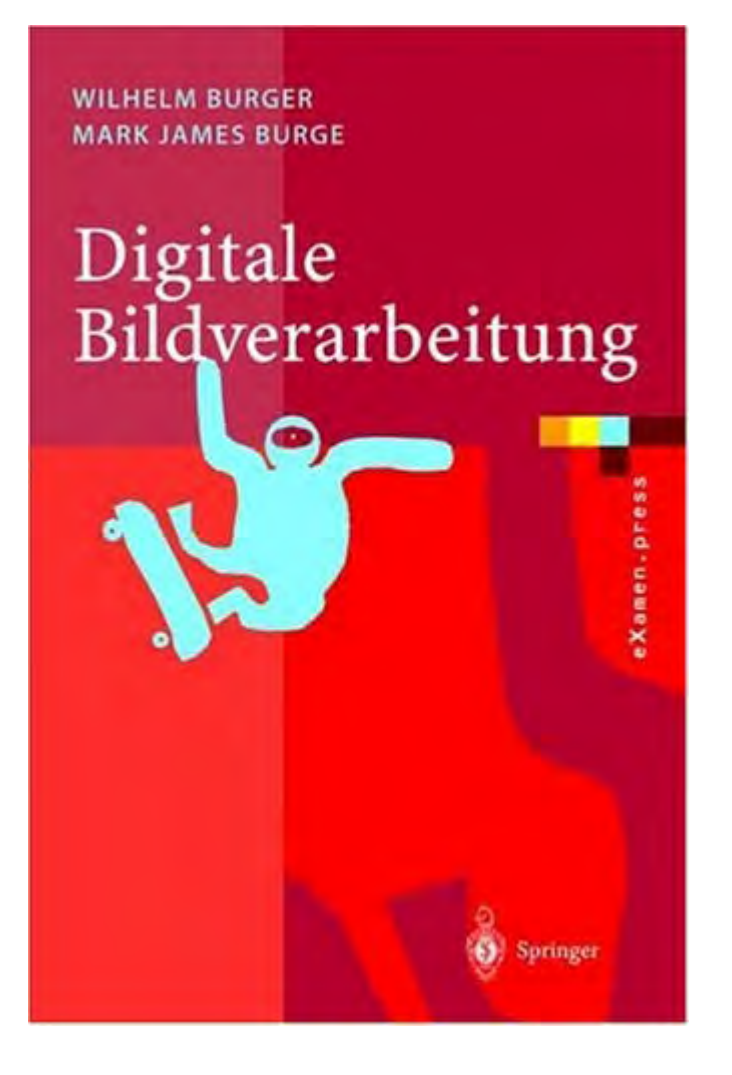

- $\Box$  viele sehr gute und anschauliche Erklärungen
- $\square$  praxisorientiert durch viele ImageJ-Beispiele
- Webseite zum Buch: **<https://imagingbook.com/>**
- D weitere Editions 2006 & 2015:

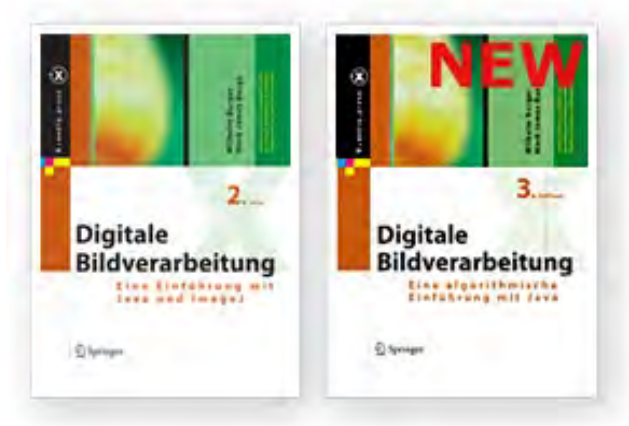

#### **Grundlagen Textbuch und Begleitmaterial zu den Übungen mit CVIPtools**

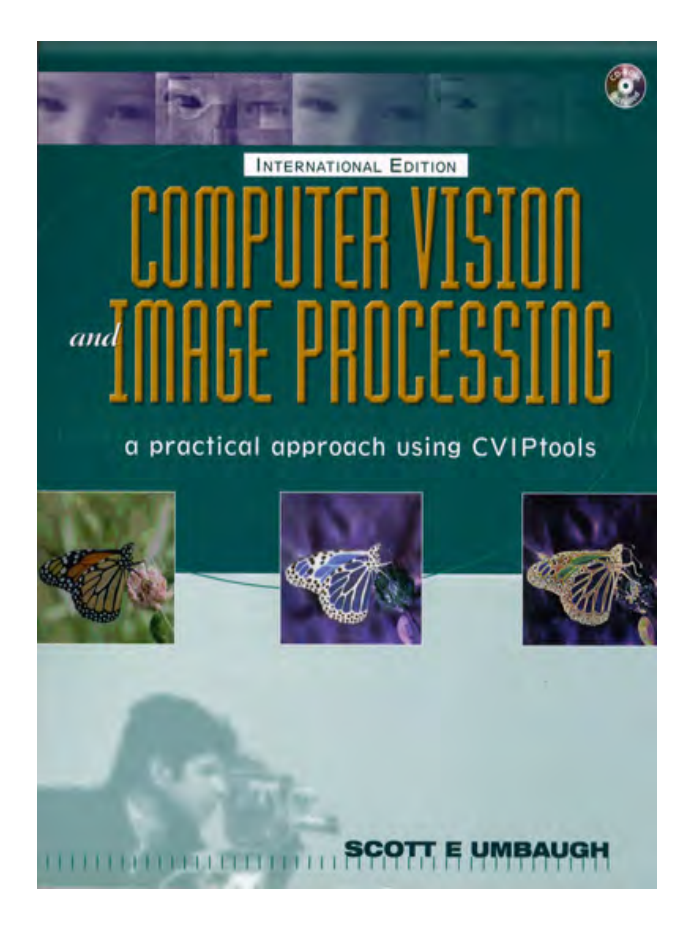

Scott E. Umbaugh, Computer Vision and Image Processing, A Practical Approach Using CVIPtools, Prentice-Hall, Inc., 1998.

[http://www.ee.siue.edu/~sumbaug/book\\_overview.html](http://www.ee.siue.edu/%7Esumbaug/book_overview.html)

Bildverarbeitung & CompVision 2021 1.30 ©Konen, Zielke

## **Literaturempfehlungen**

- □ Scott E. Umbaugh, Computer Vision and Image Processing, A Practical Approach Using CVIPtools, Prentice-Hall, Inc., 1998.
- B. Neumann, Bildverarbeitung eine praxisorientierte Einführung, Springer, 2005.
- Hanspeter A. Mallot, Sehen und die Verarbeitung visueller Informationen, Eine Einführung, Vieweg, 1998.
- □ weitere Literaturangaben s. Lit-BV-Algo.htm